## **Creating OV-4 diagram**

Typical and Actual organizational relationships are modeled in OV-4 Organizational Relationships Chart.

To create an OV-4 Typical diagram

- 1. Create Organizations, Posts, and Persons.
- 2. Display the generalizations (general-specific relationships) and compositions (whole-part relationships) between them.

## To create an OV-4 Actual diagram

1. Create Actual Organizations, Actual Posts, and Actual Persons.

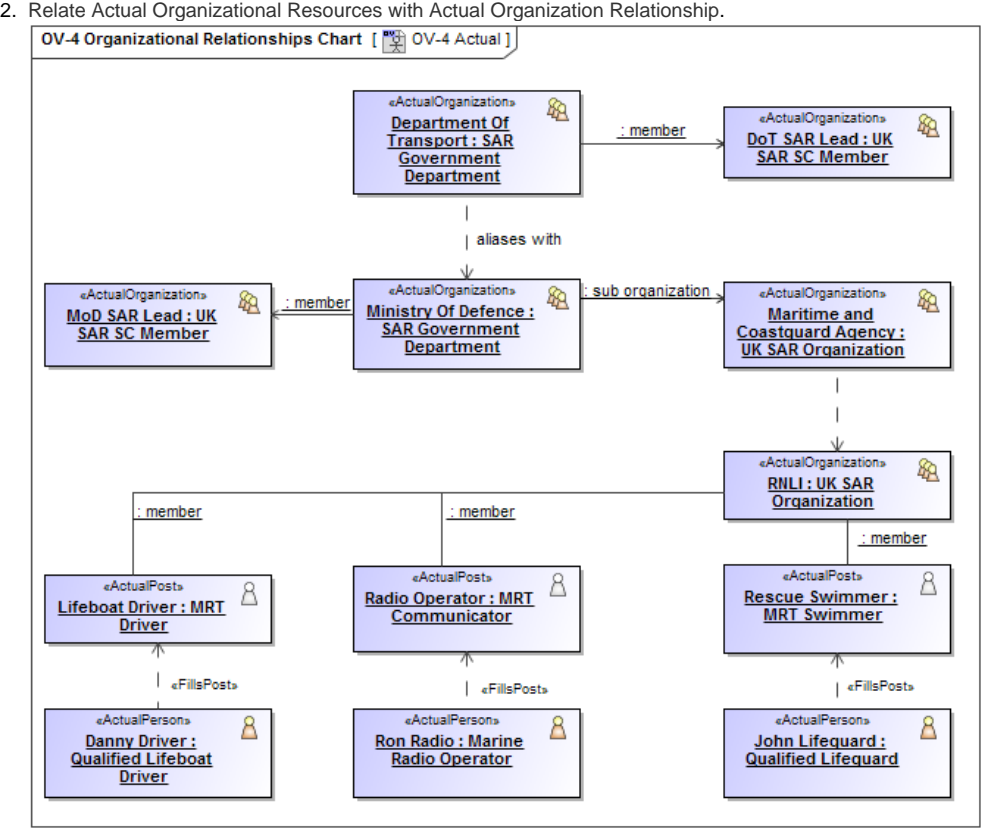

You can display: ത

- $\bullet$  the Competence of the Organizational Resources.
- the Operational Resource that is in charge of others using the Commands relationship.
- the Resources and in general they could be modeled just before [SV-1](https://docs.nomagic.com/display/UAF12P2022xR2/SV-1+Systems+Interface+Description) view.